# Analisi Matematica B – Lezione 24 –

Lorenzo Brasco (Universit`a degli Studi di Ferrara) Ferrara, 4 Giugno 2020

Riprendiamo da dove ci eravamo lasciati

Esercizio Si calcoli il flusso del campo vettoriale

 $$ 

attraverso

$$
\Sigma = \left\{ (x, y, z) \in \mathbb{R}^3 : x^2 + y^2 + z^2 = 1, -1/2 \le z \le 1/2 \right\}
$$

Soluzione

- **Facciamo innanzitutto un disegno di Σ**
- ightharpoonule is sitted sottoinsieme della sfera di centro  $(0, 0, 0)$  e raggio 1, ottenuto tagliando "sopra"  $z = 1/2$  e "sotto"  $z = -1/2$

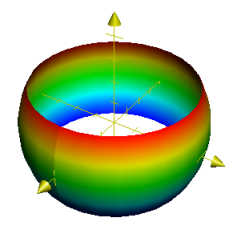

#### Figura: L'insieme Σ: si tratta di una sfera "scalottata"

 $\triangleright$  avevamo detto che c'erano due modi di fare questo esercizio

1. usando direttamente la definizione di flusso ed andandosi a calcolare l'integrale di superficie

$$
\iint_{\Sigma} \langle \mathbf{F}, \mathbf{N} \rangle \, d\sigma(x, y, z)
$$

con la normale  $N$  che può essere presa uscente o entrante dalla sfera, a seconda dei gusti

- 2. usando un trucco, in modo che sia possibile applicare il Teorema della divergenza
- $\triangleright$  vediamo intanto la correzione del primo metodo
- $\triangleright$  poi vediamo anche il metodo 2.

#### 1. Primo metodo

 $\blacktriangleright$  si tratta di calcolare direttamente

$$
\iint_{\Sigma} \langle \mathbf{F}, \mathbf{N} \rangle \, d\sigma(x, y, z)
$$

- $\triangleright$  dobbiamo innanzitutto vedere  $\Sigma$  come il sostegno di una superficie regolare
- $\blacktriangleright$  dal momento che  $\Sigma$  è un pezzo di sfera, consideriamo

$$
\phi(t,s) = (\cos t \sin s, \sin t \sin s, \cos s)
$$

**• dobbiamo trovare l'insieme di definizione**  $\overline{A}$  di  $\phi$ , in modo che il suo sostegno sia Σ e NON tutta la sfera

- $\triangleright$  dal momento che  $\Sigma$  ha simmetria rotazionale attorno all'asse delle z, prenderemo  $t \in [0, 2\pi]$
- $\triangleright$  per quanto riguarda la variabile s, osserviamo che se  $(x, y, z) \in \Sigma$ , allora vale

$$
-\frac{1}{2} \le z \le \frac{1}{2}
$$

 $\triangleright$  dal momento che z = cos s con s ∈ [0,  $\pi$ ], vogliamo quindi

$$
-\frac{1}{2}\leq \cos s \leq \frac{1}{2}
$$

 $\triangleright$  ovvero dobbiamo prendere

$$
s\in\left[\frac{\pi}{3},\frac{2}{3}\,\pi\right]
$$

 $\blacktriangleright$  abbiamo allora che  $\Sigma$  è il sostegno di

$$
\phi(t,s)=(\cos t\,\sin s,\sin t\,\sin s,\cos s),
$$

con

$$
(t,s)\in \overline{A}=[0,2\,\pi]\times\left[\frac{\pi}{3},\frac{2}{3}\,\pi\right]
$$

 $\blacktriangleright$  ricordiamo anche che (si veda Lezione 13)

$$
\frac{\partial \phi}{\partial t} \times \frac{\partial \phi}{\partial s} = \left( -\cos t \sin^2 s, -\sin t \sin^2 s, -\cos s \sin s \right)
$$

 $\blacktriangleright$  quindi si ha

$$
\iint_{\Sigma} \langle \mathbf{F}, \mathbf{N} \rangle \, d\sigma(x, y, z) = \iint_{\overline{A}} \left\langle \mathbf{F}(\phi(t, s)), \frac{\partial \phi}{\partial t} \times \frac{\partial \phi}{\partial s} \right\rangle \, dt \, ds
$$

ricordando che  $F(x, y, z) = (x, y, 0)$ , vale

$$
\mathsf{F}(\phi(t,s))=(\cos t\,\sin s,\sin t\,\sin s,0)
$$

#### $\blacktriangleright$  in definitiva

$$
\iint_{\Sigma} \langle \mathbf{F}, \mathbf{N} \rangle d\sigma(x, y, z)
$$
\n
$$
= \iint_{\overline{A}} \left\langle \mathbf{F}(\phi(t, s)), \frac{\partial \phi}{\partial t} \times \frac{\partial \phi}{\partial s} \right\rangle dt ds
$$
\n
$$
= \iint_{[0, 2\pi] \times [\frac{\pi}{3}, \frac{2}{3}\pi]} \left\langle \begin{bmatrix} \cos t & \sin s \\ \sin t & \sin s \\ 0 \end{bmatrix}, \begin{bmatrix} -\cos t & \sin^2 s \\ -\sin t & \sin^2 s \\ -\cos s & \sin s \end{bmatrix} \right\rangle dt ds
$$
\n
$$
= - \iint_{[0, 2\pi] \times [\frac{\pi}{3}, \frac{2}{3}\pi]} (\cos^2 t \sin^3 s + \sin^2 t \sin^3 s) dt ds
$$

**Domash usando che cos**<sup>2</sup>  $t + \sin^2 t = 1$ , si ottiene

$$
\iint_{\Sigma} \langle \mathbf{F}, \mathbf{N} \rangle d\sigma(x, y, z) = -\iint_{[0, 2\pi] \times \left[\frac{\pi}{3}, \frac{2}{3}\pi\right]} \sin^3 s \, dt \, ds
$$

$$
= -2\pi \int_{\frac{\pi}{3}}^{\frac{2}{3}\pi} \sin^3 s \, ds
$$

$$
= -2\pi \int_{\frac{\pi}{3}}^{\frac{2}{3}\pi} \sin s \left(1 - \cos^2 s\right) ds
$$

$$
= 2\pi \left[ \cos s - \frac{\cos^3 s}{3} \right]_{\frac{\pi}{3}}^{\frac{2}{3}\pi} = -\frac{11}{6}\pi
$$

#### 2. Secondo metodo

- $\triangleright$  usiamo un trucco, in modo che sia possibile applicare il Teorema della divergenza
- $\triangleright$  ricordatevi che avevamo già discusso nella Lezione 23 perché non fosse possibile applicare direttamente il Teorema della divergenza
- $\blacktriangleright$  il motivo è che l'insieme  $\Sigma$  non è la frontiera di un insieme aperto e limitato

▶ quindi non possiamo usare il Teorema della divergenza e trasformare

$$
\iint_{\Sigma} \langle \mathbf{F}, \mathbf{N} \rangle \, d\sigma(x, y, z)
$$

in un integrale triplo...

- $\triangleright$  va bene, allora lasciamolo un attimo da parte e seguitemi in "falegnameria"
- $\triangleright$  indichiamo con  $\Sigma_+$  e  $\Sigma_-$  i due "tappi" circolari per poter chiudere Σ

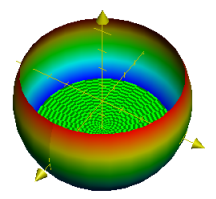

Figura: Aggiungiamo il "fondo" Σ<sub>-</sub> della botte, che è un cerchio di centro  $(0, 0, -1/2)$ ...

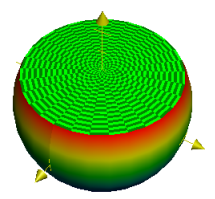

Figura: ...e tappiamo la botte con il "tappo"  $\Sigma_{+}$ , un altro cerchio, stavolta di raggio (0, 0, 1/2)

 $\blacktriangleright$  alla fine di questa operazione da falegnami, se chiamiamo

$$
E = \left\{ (x, y, z) \in \mathbb{R}^3 : x^2 + y^2 + z^2 < 1, -1/2 < z < 1/2 \right\}
$$

ovvero la porzione di spazio racchiusa dentro la "botte"...

 $\blacktriangleright$  ...abbiamo che E è un insieme aperto e limitato, la cui frontiera è

$$
\partial E = \Sigma \cup \Sigma_+ \cup \Sigma_-
$$

 $\triangleright$  ora, per il flusso di **F** attraverso  $\partial E$  (e non più solamente attraverso  $\Sigma$ ...) posso applicare il Teorema della divergenza e dire che

$$
\iint_{\partial E} \langle \mathbf{F}, \mathbf{N}_{\partial E} \rangle \, d\sigma(x, y, z) = \iiint_E \operatorname{div} \mathbf{F} \, dx \, dy \, dz
$$

dove  $N_{\partial F}$  adesso deve essere la normale uscente, per forza

- $\triangleright$  ricordando che  $\partial E$  è l'unione di 3 pezzi disgiunti, ovvero Σ ed i due tappi  $\Sigma_+$  e  $\Sigma_-$
- $\blacktriangleright$  per le proprietà dell'integrale

$$
\iint_{\Sigma} \langle \mathbf{F}, \mathbf{N}_{\partial E} \rangle d\sigma(x, y, z) + \iint_{\Sigma_{+}} \langle \mathbf{F}, \mathbf{N}_{\partial E} \rangle d\sigma(x, y, z) \n+ \iint_{\Sigma_{-}} \langle \mathbf{F}, \mathbf{N}_{\partial E} \rangle d\sigma(x, y, z) \n= \iiint_{E} \operatorname{div} \mathbf{F} d\mathbf{x} dy dz
$$

 $\triangleright$  ovvero, il flusso di **F** attraverso  $\Sigma$  è dato da

$$
\iint_{\Sigma} \langle \mathbf{F}, \mathbf{N}_{\partial E} \rangle d\sigma(x, y, z) = -\iint_{\Sigma_{+}} \langle \mathbf{F}, \mathbf{N}_{\partial E} \rangle d\sigma(x, y, z) \n- \iint_{\Sigma_{-}} \langle \mathbf{F}, \mathbf{N}_{\partial E} \rangle d\sigma(x, y, z) \n+ \iiint_{E} \operatorname{div} \mathbf{F} d\alpha dy dz
$$

- quindi, al prezzo di aver aggiunto gli integrali di superficie sui due "tappi", siamo riusciti ad usare il Teorema della divergenza
- non vi sembra un gran guadagno? È perché non vi siete  $\overline{a}$ accorti che il campo

$$
F(x, y, z) = (x, y, 0)
$$
 ovvero  $F_3 = 0$ 

mentre le normali ai "tappi" sono date da

$$
\textbf{N}=\textbf{e}_3=(0,0,1)\qquad \text{ su }\Sigma_+
$$

$$
N = -e_3 = (0, 0, -1) \quad \text{su } \Sigma_-
$$

 $\blacktriangleright$  quindi

$$
\begin{aligned}\n\langle \mathbf{F}, \mathbf{N}_{\partial E} \rangle &= 0 & \text{su } \Sigma_+ \\
\langle \mathbf{F}, \mathbf{N}_{\partial E} \rangle &= 0 & \text{su } \Sigma_-\n\end{aligned}
$$

 $\triangleright$  ...ovvero, il flusso di **F** attraverso Σ è dato da

$$
\iint_{\Sigma} \langle \mathbf{F}, \mathbf{N}_{\partial E} \rangle d\sigma(x, y, z) = -\iint_{\Sigma_{\top}} \langle \mathbf{F}, \mathbf{N}_{\partial E} \rangle d\sigma(x, y, z) - \iint_{\Sigma_{\top}} \langle \mathbf{F}, \mathbf{N}_{\partial E} \rangle d\sigma(x, y, z) + \iiint_{E} \text{div } \mathbf{F} \, dx \, dy \, dz
$$

 $\triangleright$  grazie al nostro magico falegname, abbiamo quindi scoperto che in questo caso vale

$$
\iint_{\Sigma} \langle \mathbf{F}, \mathbf{N}_{\partial E} \rangle \, d\sigma(x, y, z) = \iiint_{E} \operatorname{div} \mathbf{F} \, dx \, dy \, dz
$$

come se avessimo potuto usare il Teorema delle divergenza fin da subito!

**Exercicle in calcoliamo quindi la divergenza** 

$$
\operatorname{div} \mathbf{F} = \frac{\partial}{\partial x} \mathbf{x} + \frac{\partial}{\partial y} \mathbf{y} + \frac{\partial}{\partial z} \mathbf{0} = 2
$$

 $\blacktriangleright$  quindi si ha

$$
\iint_{\Sigma} \langle \mathbf{F}, \mathbf{N}_{\partial E} \rangle \, d\sigma(x, y, z) = \iiint_{E} 2 \, dx \, dy \, dz = 2 \operatorname{Vol}(E)
$$

non resta che calcolare il volume di  $E$ , usando per esempio le coordinate cilindriche

$$
x = \varrho \cos \vartheta
$$
  
\n
$$
y = \varrho \sin \vartheta
$$
  
\n
$$
z = z
$$
  
\n
$$
0 \le \varrho \le \sqrt{1 - z^2}
$$

con

 $\blacktriangleright$  l'insieme E nelle nuove coordinate diventa

$$
\Omega=\left\{(\varrho,\vartheta,z)\,:\,(\vartheta,z)\in [0,2\,\pi]\times\left[-\frac{1}{2},\frac{1}{2}\right],\,0\leq\varrho\leq\sqrt{1-z^2}\right\}
$$

 $\triangleright$  in base alla formula di cambio di variabili negli integrali tripli, si ha

$$
\iint_{\Sigma} \langle \mathbf{F}, \mathbf{N}_{\partial E} \rangle d\sigma(x, y, z) = \iiint_{E} 2 dx dy dz
$$
  
=  $2 \iiint_{\Omega} \varrho d\varrho d\vartheta dz$   
=  $2 \iint_{[0, 2\pi] \times [-\frac{1}{2}, \frac{1}{2}]} \left[\frac{\varrho^2}{2}\right]_{0}^{\sqrt{1 - z^2}} d\vartheta dz$   
=  $\iint_{[0, 2\pi] \times [-\frac{1}{2}, \frac{1}{2}]} (1 - z^2) d\vartheta dz$ 

 $\blacktriangleright$  in conclusione, si ottiene

$$
\iint_{\Sigma} \langle \mathbf{F}, \mathbf{N}_{\partial E} \rangle d\sigma(x, y, z) = \iint_{[0, 2\pi] \times [-\frac{1}{2}, \frac{1}{2}]} (1 - z^2) d\vartheta dz
$$
  
=  $2\pi \int_{-\frac{1}{2}}^{\frac{1}{2}} (1 - z^2) dz$   
=  $2\pi \left[ z - \frac{z^3}{3} \right]_{-1/2}^{1/2}$   
=  $2\pi \left( 1 - \frac{1}{12} \right) = \frac{11}{6} \pi$ 

# Commento finale

Con i due metodi, otteniamo apparentemente due risultati diversi...come mai?

Se ci fate caso, la differenza è data da un segno "-", ovvero

$$
-\frac{11}{6}\pi \qquad \text{VS.} \qquad \frac{11}{6}\pi
$$

Questo dipende dal fatto che col primo metodo, abbiamo scelto la normale N "entrante", mentre col secondo metodo (visto che siamo passati attraverso il Teorema della divergenza) la normale  $N_{\partial F}$  era "uscente"

Dal momento che sui punti di Σ si ha

$$
\mathbf{N}=-\mathbf{N}_{\partial E}
$$

ecco spiegata l'apparente differenza!

# VIII.7 Flusso nel piano

La definizione di *flusso di un campo vettoriale* si può adattare anche al caso di campi vettoriali in  $\mathbb{R}^2$ 

# Definizione

Sia  $\gamma: [a,b] \to \mathbb{R}^2$  una curva regolare

Sia **F** :  $E \rightarrow \mathbb{R}^2$  un campo vettoriale continuo, con  $E \subset \mathbb{R}^2$  aperto tale che

$$
\mathrm{Im}(\gamma)\subset E
$$

Si definisce flusso di F attraverso il sostegno di  $\gamma$  come il seguente integrale curvilineo

$$
\Phi_{\boldsymbol{\mathsf{F}}|_{\mathrm{Im}(\boldsymbol{\gamma})}} = \int_{\mathrm{Im}(\boldsymbol{\gamma})} \langle \boldsymbol{\mathsf{F}}, \boldsymbol{\mathsf{N}}_{\boldsymbol{\gamma}} \rangle \, d\ell(\boldsymbol{\mathsf{x}}, \boldsymbol{\mathsf{y}})
$$

# **Osservazione**

Ricordando le definizioni di:

integrale curvilineo (vedi Lezione 15), in particolare

$$
d\ell(x,y)=|\gamma'(t)| dt
$$

**D** versore normale al sostegno di una curva regolare (vedi Lezione 4)

$$
\mathbf{N}_{\gamma} = \frac{(\gamma_2'(t), -\gamma_1'(t))}{|\gamma'(t)|}
$$

abbiamo che il flusso di un campo vettoriale in  $\mathbb{R}^2$  può essere riscritto come....

$$
\Phi_{\mathsf{F}|_{\mathrm{Im}(\gamma)}} = \int_{\mathrm{Im}(\gamma)} \langle \mathsf{F}, \mathsf{N}_{\gamma} \rangle \, d\ell(x, y) \n= \int_{a}^{b} \left\langle \mathsf{F}(\gamma(t)), \frac{(\gamma_2'(t), -\gamma_1'(t))}{|\gamma'(t)|} \right\rangle |\gamma'(t)| \, dt
$$

ovvero, semplificando l'elemento di lunghezza  $|\gamma'(t)|$ , si ottiene

$$
\boxed{\Phi_{\mathsf{F}|_{\mathrm{Im}(\gamma)}} = \int_{a}^{b} \left\langle \mathsf{F}(\gamma(t)), \begin{bmatrix} \gamma_2'(t) \\ -\gamma_1'(t) \end{bmatrix} \right\rangle dt}
$$

Anche per il flusso di campi vettoriali in  $\mathbb{R}^2$  vale il

# Teorema della divergenza in  $\mathbb{R}^2$

Sia E  $\subset$   $\mathbb{R}^2$  un insieme aperto e limitato, la cui frontiera  $\partial E$ coincida con il sostegno di una curva regolare oppure con l'unione di un numero finito di sostegni di curve regolari

Sia **F** :  $\overline{E} \to \mathbb{R}^2$  un campo vettoriale di classe  $C^1(\overline{E})$ 

Allora per il flusso di F attraverso  $\partial E$  vale l'identità seguente

$$
\int_{\partial E} \langle \mathbf{F}, \mathbf{N}_{\partial E} \rangle \, d\ell(x, y) = \iint_{E} \operatorname{div} \mathbf{F} \, dx \, dy
$$

dove ATTENZIONE il versore N<sub>∂F</sub> è il versore normale alla frontiera ∂E, orientato in modo uscente rispetto all'insieme E

# VIII.8 Finale

Facciamo la correzione del seguente

# Esercizio per casa (Lezione 23)

Si calcoli il flusso del campo gravitazionale  $F_{grav}$  attraverso la sfera  $\Sigma$  di centro  $(0,0,0)$  e raggio 2

# Soluzione

- $\triangleright$  Vi avevo già fatto osservare come non si possa usare il Teorema della divergenza
- $\blacktriangleright$  infatti  $\mathsf{F}_{\text{grav}}$  non è  $\mathsf{C}^1$  all'interno della regione racchiusa da  $\Sigma$
- $\triangleright$  non ci resta quindi che calcolare direttamente

$$
\iint_{\Sigma} \langle \mathbf{F}_{\rm grav}, \mathbf{N} \rangle \, d\sigma(x,y,z)
$$

 $\blacktriangleright$  ricordiamoci che

$$
\mathbf{F}_{\text{grav}}(x, y, z) = -\frac{G \, m \, m_{S}}{x^2 + y^2 + z^2}
$$
\n
$$
\times \left( \frac{x}{\sqrt{x^2 + y^2 + z^2}}, \frac{y}{\sqrt{x^2 + y^2 + z^2}}, \frac{z}{\sqrt{x^2 + y^2 + z^2}} \right)
$$

 $\blacktriangleright$   $\Sigma$ , in quanto sfera di centro  $(0, 0, 0)$  e raggio 2, è il sostegno della superficie

$$
\phi(t,s) = (2 \cos t \sin s, 2 \sin t \sin s, 2 \cos s)
$$

con

$$
(t,s)\in\overline{A}=[0,2\,\pi]\times[0,\pi]
$$

**P** per costruzione, i punti della forma  $\phi(t, s)$  sono tali che

$$
|\phi(t,s)| = \sqrt{(2 \cos t \sin s)^2 + (2 \sin t \sin s)^2 + (2 \cos s)^2} = 2
$$

 $\blacktriangleright$  quindi si ha

$$
\mathbf{F}_{\text{grav}}(\phi(t,s)) = -\frac{G \, m \, m_S}{4} \, (\cos t \, \sin s, \sin t \, \sin s, \cos s)
$$

 $\blacktriangleright$  inoltre, come prima si ha

$$
\frac{\partial \phi}{\partial t} \times \frac{\partial \phi}{\partial s} = \left( -4 \cos t \sin^2 s, -4 \sin t \sin^2 s, -4 \cos s \sin s \right)
$$

(si osservi che il fattore 4 viene dal fatto che, rispetto a prima, ogni componente è moltiplicata per 2)

 $\blacktriangleright$  in definitiva, il flusso è dato da

$$
\iint_{\Sigma} \langle \mathbf{F}_{grav}, \mathbf{N} \rangle d\sigma(x, y, z) \n= -\frac{G \, m \, m_S}{4} \iint_{[0,2\pi] \times [0,\pi]} \langle \begin{bmatrix} \cos t \, \sin s \\ \sin t \, \sin s \\ \cos s \end{bmatrix}, \begin{bmatrix} -4 \, \cos t \, \sin^2 s \\ -4 \, \sin t \, \sin^2 s \\ -4 \, \cos s \, \sin s \end{bmatrix} \rangle \n= G \, m \, m_S \iint_{[0,2\pi] \times [0,\pi]} \cos^2 t \, \sin^3 s + \sin^2 t \, \sin^3 s + \cos^2 s \, \sin s \n= G \, m \, m_S \iint_{[0,2\pi] \times [0,\pi]} [\sin^3 s + \cos^2 s \, \sin s] \, dt \, ds \n= G \, m \, m_S \iint_{[0,2\pi] \times [0,\pi]} [\sin s (1 - \cos^2 s) + \cos^2 s \, \sin s] \, dt \, ds \n= G \, m \, m_S \iint_{[0,2\pi] \times [0,\pi]} \sin s \, dt \, ds
$$

 $\triangleright$  ovvero

$$
\iint_{\Sigma} \langle \mathbf{F}_{grav}, \mathbf{N} \rangle d\sigma(x, y, z) = G \, m \, m \, s \, \iint_{[0, 2\pi] \times [0, \pi]} \sin s \, dt \, ds
$$
\n
$$
= 2 \, \pi \, G \, m \, m \, s \, \int_0^\pi \sin s \, ds
$$
\n
$$
= 2 \, \pi \, G \, m \, m \, s \, \left[ -\cos s \right]_0^\pi
$$
\n
$$
= 4 \, \pi \, G \, m \, m \, s
$$

P per casa: rifatelo, prendendo come  $\Sigma$  la sfera di centro  $(0, 0, 0)$  e raggio  $R$ ....il risultato finale dipende da  $R$ ?

Esercizio per casa (Lezione 23)

Si calcoli il flusso del campo vettoriale costante

 $$ 

attraverso il sostegno della superficie "ciambella" (vedi Lezione 14)

# Soluzione

- $\triangleright$  Osserviamo innanzitutto che ogni campo vettoriale costante è di classe  $C^1$  e solenoidale
- $\blacktriangleright$  infatti si ha

$$
\operatorname{div} \mathbf{F}(x, y, z) = \frac{\partial}{\partial x} 1 + \frac{\partial}{\partial y} 0 + \frac{\partial}{\partial z} 2 = 0
$$

- $\triangleright$  ricordiamoci come è fatta la "ciambella"
- $\triangleright$  si considera la circonferenza giacente nel piano x z, avente raggio r e centro in  $(R, 0, 0)$ , con  $R > r$
- is i fa ruotare di  $2\pi$  questa circonferenza, attorno all'asse delle z
- $\blacktriangleright$  l'insieme così ottenuto è la ciambella

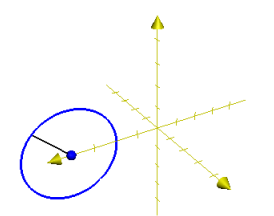

Figura: La circonferenza iniziale di raggio r, che si trova nel piano x z. Il centro si trova sull'asse x, in corrispondenza di  $R > r$ .

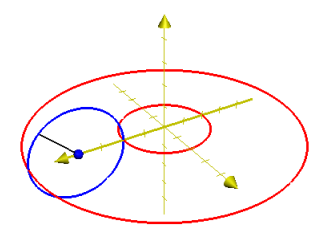

Figura: ...facciamo ruotare questa circonferenza attorno all'asse z...

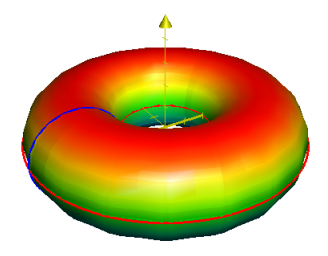

# Figura: ...otteniamo la ciambella

- isi vede in particolare che la "ciambella" è la frontiera di un insieme aperto e limitato
- $\blacktriangleright$  dal Corollario sul flusso dei campi solenoidali (vedi Lezione 23 ), si ottiene quindi che il flusso di F attraverso la "ciambella" è nullo

# Esercizio per casa (Lezione 21)

Si dica quali tra i seguenti potenziali generano un campo vettoriale solenoidale sul loro dominio di definizione

$$
U(x, y) = \arctan \frac{x}{y}, \qquad V(x, y) = x^{2} - y^{2}
$$
  

$$
W(x, y) = \frac{x}{x^{2} + y^{2}}, \qquad T(x, y) = x^{2} + y^{2}
$$

# Soluzione

- ► La funzione  $U$  è definita e di classe  $C^2$  su  $\mathbb{R}^2 \setminus \{y = 0\}$
- $\blacktriangleright$  il campo vettoriale da esso generato è il gradiente di U, ovvero

$$
\mathbf{F}(x,y) = \nabla U(x,y) = \left(\frac{\partial U}{\partial x}, \frac{\partial U}{\partial y}\right)
$$

<sup>I</sup> calcoliamo le componenti del campo

$$
\frac{\partial U}{\partial x} = \frac{\partial}{\partial x} \arctan \frac{x}{y} = \frac{1}{1 + \left(\frac{x}{y}\right)^2} \frac{1}{y} = \frac{y}{y^2 + x^2}
$$

$$
\frac{\partial U}{\partial y} = \frac{\partial}{\partial y} \arctan \frac{x}{y} = \frac{1}{1 + \left(\frac{x}{y}\right)^2} \left(-\frac{x}{y^2}\right) = -\frac{x}{y^2 + x^2}
$$

 $\blacktriangleright$  vediamo quindi se il campo

$$
\mathsf{F}(x, y) = \left(\frac{y}{y^2 + x^2}, -\frac{x}{y^2 + x^2}\right)
$$

è solenoidale su  $\mathbb{R}^2 \setminus \{y = 0\}$ 

 $\blacktriangleright$  si ha

$$
\operatorname{div} \mathbf{F}(x, y) = \frac{\partial F_1}{\partial x} + \frac{\partial F_2}{\partial y}
$$
  
=  $\frac{\partial}{\partial x} \frac{y}{y^2 + x^2} + \frac{\partial}{\partial y} \left( -\frac{x}{y^2 + x^2} \right)$   
=  $-\frac{2yx}{(y^2 + x^2)^2} + \frac{2xy}{(x^2 + y^2)^2} = 0$ 

- $\blacktriangleright$  il campo generato da U è quindi solenoidale
- ► la funzione  $V(x, y) = x^2 y^2$  è definita su tutto  $\mathbb{R}^2$  ed è di classe  $C^2$  sul suo dominio

—

 $\blacktriangleright$  il campo vettoriale da esso generato è il gradiente di V, ovvero

$$
\mathbf{F}(x,y) = \nabla V(x,y) = \left(\frac{\partial V}{\partial x},\frac{\partial V}{\partial y}\right) = (2x,-2y)
$$

 $\blacktriangleright$  si ha

$$
\operatorname{div} \mathbf{F}(x, y) = \frac{\partial F_1}{\partial x} + \frac{\partial F_2}{\partial y}
$$
  
=  $\frac{\partial}{\partial x} (2x) + \frac{\partial}{\partial y} (-2y)$   
=  $2 - 2 = 0$ 

- $\triangleright$  quindi anche V genera un campo solenoidale
- $\blacktriangleright$  la funzione  $W$  è definita su  $\mathbb{R}^2\setminus\{(0,0)\}$  ed è ivi di classe  $C^2$

—

il campo vettoriale da esso generato è il gradiente di W, ovvero

$$
\mathbf{F}(x,y) = \left(\frac{\partial W}{\partial x}, \frac{\partial W}{\partial y}\right)
$$

 $\triangleright$  calcoliamo queste derivate parziali, si ha

$$
F_1 = \frac{\partial W}{\partial x} = \frac{\partial}{\partial x} \frac{x}{x^2 + y^2} = \frac{(x^2 + y^2) - 2x^2}{(x^2 + y^2)^2} = \frac{y^2 - x^2}{(x^2 + y^2)^2}
$$

$$
F_2 = \frac{\partial W}{\partial y} = \frac{\partial}{\partial y} \frac{x}{x^2 + y^2} = -\frac{2xy}{(x^2 + y^2)^2}
$$

► la divergenza è quindi data da

$$
\operatorname{div} \mathbf{F} = \frac{\partial F_1}{\partial x} + \frac{\partial F_2}{\partial y}
$$
  
=  $\frac{\partial}{\partial x} \frac{y^2 - x^2}{(x^2 + y^2)^2} + \frac{\partial}{\partial y} \frac{-2xy}{(x^2 + y^2)^2}$ 

 $\triangleright$  osserviamo che

$$
\frac{\partial}{\partial x} \frac{y^2 - x^2}{(x^2 + y^2)^2} = \frac{-2x(x^2 + y^2)^2 - (y^2 - x^2)2(x^2 + y^2)(2x)}{(x^2 + y^2)^4}
$$

$$
= \frac{-2x(x^2 + y^2) - (y^2 - x^2)4x}{(x^2 + y^2)^3}
$$

$$
= \frac{2x^3 - 6xy^2}{(x^2 + y^2)^3}
$$

 $\blacktriangleright$  si ha anche

$$
\frac{\partial}{\partial y} \frac{-2xy}{(x^2 + y^2)^2} = \frac{-2x(x^2 + y^2)^2 + 4xy(x^2 + y^2)(2y)}{(x^2 + y^2)^4}
$$

$$
= \frac{-2x(x^2 + y^2) + 8xy^2}{(x^2 + y^2)^3}
$$

$$
= \frac{-2x^3 + 6xy^2}{(x^2 + y^2)^3}
$$

 $\blacktriangleright$  si ha dunque

$$
\begin{aligned} \text{div } \mathbf{F} &= \frac{\partial F_1}{\partial x} + \frac{\partial F_2}{\partial y} \\ &= \frac{\partial}{\partial x} \frac{y^2 - x^2}{(x^2 + y^2)^2} + \frac{\partial}{\partial y} \frac{-2xy}{(x^2 + y^2)^2} \\ &= \frac{2x^3 - 6xy^2}{(x^2 + y^2)^3} + \frac{-2x^3 + 6xy^2}{(x^2 + y^2)^3} = 0 \end{aligned}
$$

 $\blacktriangleright$  anche questo è solenoidale!

 $\triangleright$  infine si vede facilmente che il campo generato da  $T(x, y) = x^2 + y^2$  non è solenoidale, infatti

$$
\mathrm{div}\,\nabla\,\mathcal{T} = \mathrm{div}\,(2\,x,2\,y) = 2 + 2 = 4 \neq 0
$$

—

Esercizio per casa (Lezione 20, proposto da H. I.) Si calcoli l'integrale triplo

$$
\iiint_S z^2 dx dy dz,
$$

dove  $S$  è il solido tridimensionale ottenuto intersecando due palle chiuse di raggio 1, una centrata in  $(0,0,0)$  e l'altra in  $(0,0,1)$ 

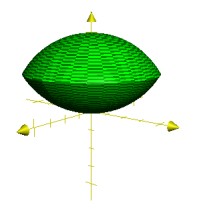

# Soluzione

▶ Proviamo a calcolare l'integrale triplo usando le coordinate cilindriche

> $x = \rho \cos \vartheta$  $y = \rho \sin \vartheta$  $z = z$

- ▶ come sempre, dobbiamo capire come si modifica l'insieme di integrazione  $S$  con questo cambio
- $\triangleright$  in altre parole, dobbiamo descrivere S usando le coordinate cilindriche
- $\triangleright$  ancora una volta, abbiamo a che fare con un insieme che ha simmetria rotazionale rispetto all'asse z, quindi

$$
\vartheta\in[0,2\,\pi]
$$

per capire come variano z e  $\rho$ , ci conviene disegnare l'insieme S sezionato con il piano  $x = 0$ 

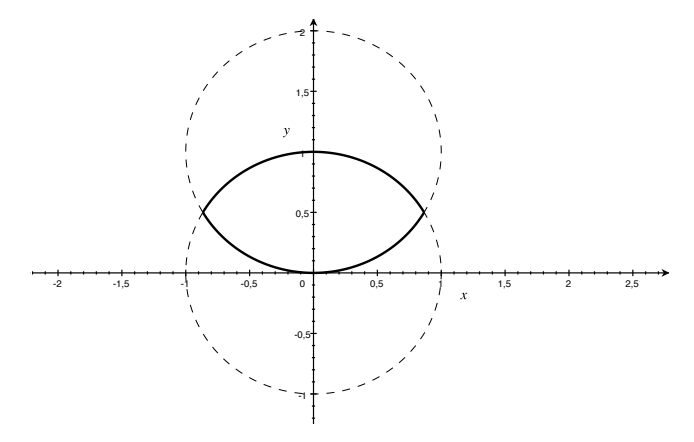

Figura: L'insieme  $S$  è ottenuto ruotando all'asse verticale la regione racchiusa dalle due curve nere

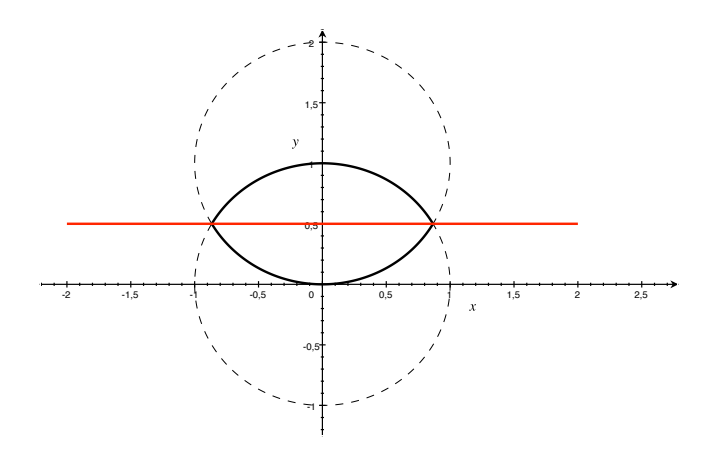

Figura: La variabile z appartiene all'intervallo [0, 1], per capire dove varia  $\rho$  dobbiamo dividere l'insieme a metà, tramite l'asse rosso, che corrisponde a  $z = 1/2$ 

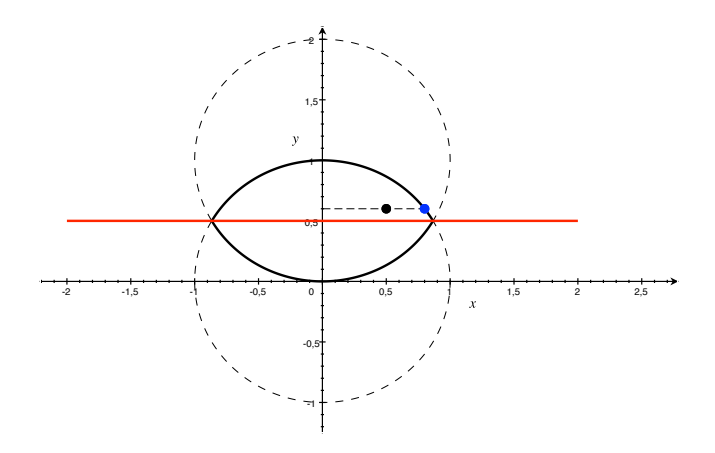

Figura: Se  $1/2 \le z \le 1$ , la distanza  $\varrho$  di un punto qualsiasi (in nero) dall'asse delle z, varia tra 0 e la corrispondente distanza del punto blu. Tale punto si trova sulla frontiera della palla di centro  $(0,0,0)$  e raggio 1, quindi  $x^2 + y^2 + z^2 = 1$ , ovvero  $\varrho^2 + z^2 = 1$  da cui  $\varrho = \sqrt{1-z^2}$ . Questa `e la distanza dall'asse delle z del punto blu

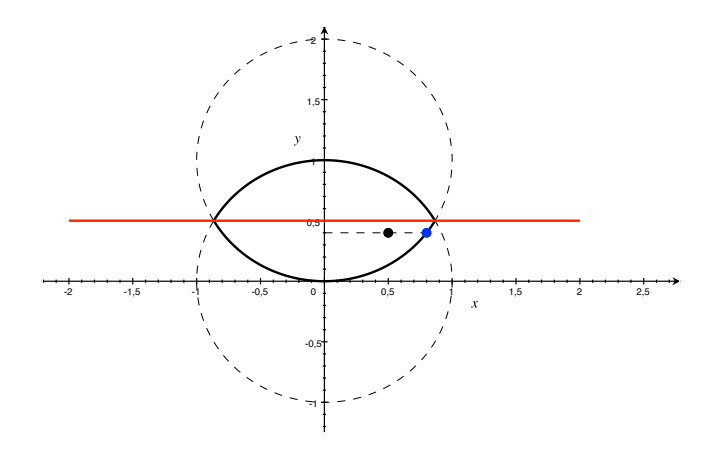

Figura: Se  $0 \le z \le 1/2$ , la distanza  $\rho$  di un punto qualsiasi (in nero) dall'asse delle z, varia tra 0 e la corrispondente distanza del punto blu. Tale punto si trova sulla frontiera della palla di centro (0, 0, 1) e raggio 1, quindi  $x^2 + y^2 + (z - 1)^2 = 1$ , ovvero  $\varrho^2 + (z - 1)^2 = 1$  da cui  $\varrho = \sqrt{1 - (z - 1)^2}.$  Questa è la distanza dall'asse delle  $z$  del punto blu

 $\triangleright$  in conclusione, abbiamo che il nuovo insieme di integrazione diventa

$$
\Omega = \left\{ (\varrho, \vartheta, z) : (\vartheta, z) \in [0, 2\pi] \times \left[\frac{1}{2}, 1\right] \ 0 \leq \varrho \leq \sqrt{1 - z^2} \right\}
$$
  

$$
\cup \left\{ (\varrho, \vartheta, z) : (\vartheta, z) \in [0, 2\pi] \times \left[0, \frac{1}{2}\right] \ 0 \leq \varrho \leq \sqrt{1 - (z - 1)^2} \right\}
$$

che è un insieme Riemann-regolare, unione di due insiemi  $\rho$ −semplici

**E** usando la formula per il cambio di variabili negli integrali tripli, si ha...

 $\blacktriangleright$  ...la formula seguente

$$
\iiint_{S} z^{2} dx dy dz = \iiint_{\Omega} z^{2} \varrho d\varrho d\vartheta dz
$$
  
= 
$$
\iint_{[0,2\pi] \times [\frac{1}{2},1]} \left( \int_{0}^{\sqrt{1-z^{2}}} \varrho d\varrho \right) z^{2} d\vartheta dz
$$
  
+ 
$$
\iint_{[0,2\pi] \times [0,\frac{1}{2}]} \left( \int_{0}^{\sqrt{1-(z-1)^{2}}} \varrho d\varrho \right) z^{2} d\vartheta dz
$$
  
= 
$$
\iint_{[0,2\pi] \times [\frac{1}{2},1]} \frac{1-z^{2}}{2} z^{2} d\vartheta dz
$$
  
+ 
$$
\iint_{[0,2\pi] \times [0,\frac{1}{2}]} \frac{1-(z-1)^{2}}{2} z^{2} d\vartheta dz
$$

integrando adesso rispetto a  $\vartheta$ , si ottiene

$$
\iiint_S z^2 dx dy dz = 2 \pi \int_{\frac{1}{2}}^1 \frac{1 - z^2}{2} z^2 dz
$$
  
+  $2 \pi \int_0^{\frac{1}{2}} \frac{1 - (z - 1)^2}{2} z^2 dz$   
=  $\pi \int_{\frac{1}{2}}^1 (z^2 - z^4) dz$   
+  $\pi \int_0^{\frac{1}{2}} (2 z^3 - z^4) dz$   
=  $\pi \left[ \frac{z^3}{3} - \frac{z^5}{5} \right]_{\frac{1}{2}}^1 + \pi \left[ \frac{z^4}{2} - \frac{z^5}{5} \right]_0^{\frac{1}{2}}$   
=  $\pi \left( \frac{1}{3} - \frac{1}{5} - \frac{1}{96} \right)$ 

### Esercizio Calcolare il lavoro del campo

$$
\mathbf{F}(x, y, z) = (e^x \cos y, -e^x \sin y, 1)
$$

lungo il cammino

$$
\left\{(x,y,z)\in\mathbb{R}^3\,:\,x^2+y^2+z^2=1,\,\,z=y\right\}
$$

# Soluzione

- $\blacktriangleright$  Il campo **F** è definito su  $\mathbb{R}^3$  ed è di classe  $C^1$
- **P** proviamo a vedere se  $\mathbf{F}$  è conservativo: come abbiamo visto, questo pu`o semplificare il calcolo del lavoro

 $\triangleright$  per vedere se  $\triangleright$  è conservativo, calcolo intanto il suo rotore

$$
\text{rot } \mathbf{F} = \det \begin{vmatrix} \mathbf{i} & \mathbf{j} & \mathbf{k} \\ \frac{\partial}{\partial x} & \frac{\partial}{\partial y} & \frac{\partial}{\partial z} \\ e^x \cos y & -e^x \sin y & 1 \end{vmatrix}
$$
\n
$$
= (0, 0, -e^x \sin y - (-e^x \sin y)) = (0, 0, 0)
$$

- $\blacktriangleright$  quindi **F** è irrotazionale
- $\blacktriangleright$  dal momento che **F** è definito su  $\mathbb{R}^3$  che è stellato, dal Teorema "Campi e stellati" possiamo dire che  $F$  è conservativo
- **P** proviamo a calcolare un potenziale U di  $\bf{F}$  (anche se non è detto che ci serva...)
- $\blacktriangleright$  la funzione  $U:\mathbb{R}^3\to\mathbb{R}$  deve essere tale che

$$
\frac{\partial U}{\partial x} = e^x \cos y, \qquad \frac{\partial U}{\partial y} = -e^x \sin y, \qquad \frac{\partial U}{\partial z} = 1
$$

 $\triangleright$  parto dalla prima equazione e prendo le primitive rispetto ad x, quindi

$$
U(x, y, z) = e^x \cos y + g(y, z)
$$

 $\triangleright$  dobbiamo determinare la funzione incognita g, imponiamo la seconda condizione

 $\blacktriangleright$  si ha allora

$$
-e^{x} \sin y = \frac{\partial U}{\partial y} = \frac{\partial}{\partial y} (e^{x} \cos y + g(y, z)) = -e^{x} \sin y + \frac{\partial g}{\partial y} (y, z)
$$

$$
\blacktriangleright \text{ovvero}
$$

$$
\frac{\partial g}{\partial y}(y,z)=0
$$

- in altre parole,  $g \nightharpoonup$  costante come funzione di y, di conseguenza dipende solo da z
- $\triangleright$  fin'ora abbiamo ottenuto che il potenziale U deve avere la forma

$$
U(x, y, z) = e^x \cos y + g(z)
$$

 $\triangleright$  imponendo anche la terza condizione, si ha

$$
1 = \frac{\partial U}{\partial z}(x, y, z) = \frac{\partial}{\partial z}(e^{x} \cos y + g(z)) = g'(z)
$$

$$
\blacktriangleright \text{ ovvero } g'(z) = 1
$$

possiamo per esempio prendere  $g(z) = z$  ed ottenere in definitiva il potenziale

$$
U(x, y, z) = e^x \cos y + z
$$

- ► veniamo adesso al cammino lungo cui dobbiamo calcolare il lavoro
- $\triangleright$  osserviamo che

$$
\{(x,y,z)\in \mathbb{R}^3\,:\, x^2+y^2+z^2=1,\,z=y\}
$$

è l'intersezione tra la sfera di centro  $(0, 0, 0)$  e raggio 1 ed il piano di equazione  $z = v$ 

► facciamo un disegno (l'ultimo)

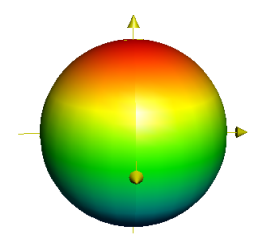

# Figura: La sfera di centro (0, 0, 0) e raggio 1

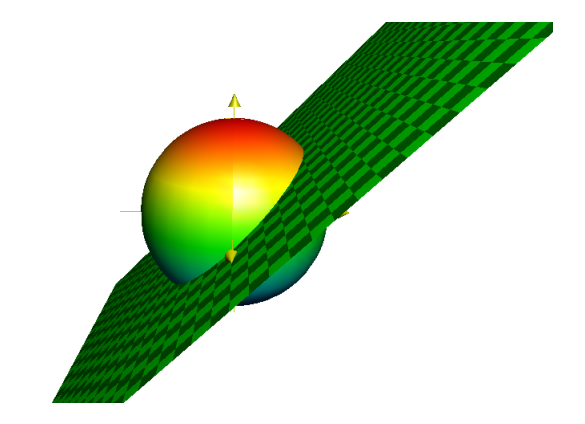

Figura: Il piano di equazione  $z = y$ 

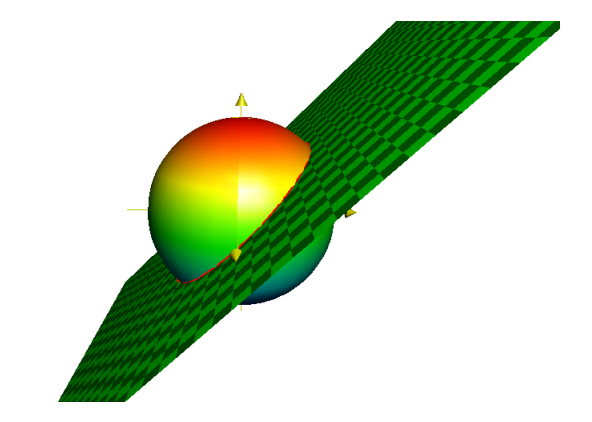

#### Figura: Evidenziata in rosso, la loro intersezione

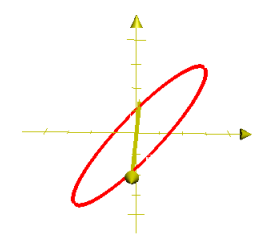

Figura: ...et voilà il nostro cammino, si tratta di un cerchio che giace sulla sfera

- $\triangleright$  si tratta quindi di calcolare il lavoro di un campo conservativo, lungo un circuito
- $\blacktriangleright$  dal Corollario visto nella Lezione 21, ovvero

### **Corollario**

Sia **F** :  $A \to \mathbb{R}^N$  un campo vettoriale conservativo

Il lavoro di  $F \nightharpoonup$  nullo lungo il sostegno di ogni circuito regolare a tratti

- $\blacktriangleright$  ...si ottiene che il lavoro è nullo!
- $\triangleright$  notate che il potenziale U in effetti non ci è servito!

# FINE